#### **DOCUMENT D'UTILISATION ESPACE LICENCIE**

**Contact : [nreverchon@auvergnerhonealpescyclisme.com](mailto:nreverchon@auvergnerhonealpescyclisme.com)**

# **FÉDÉRATION** FRANÇAISE **ACYCLISME** AUVERGNE-RHÔNE-ALPES

# Documentation

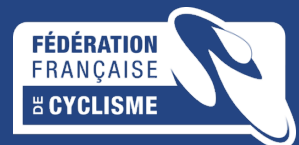

#### **CONNEXION A LA PLATEFORME ESPACE LICENCIE**

**FÉDÉRATION** FRANÇAISE **E CYCLISME** AUVERGNE-RHÔNE-ALPES

Lien de connexion : https://licence.ffc.fr/

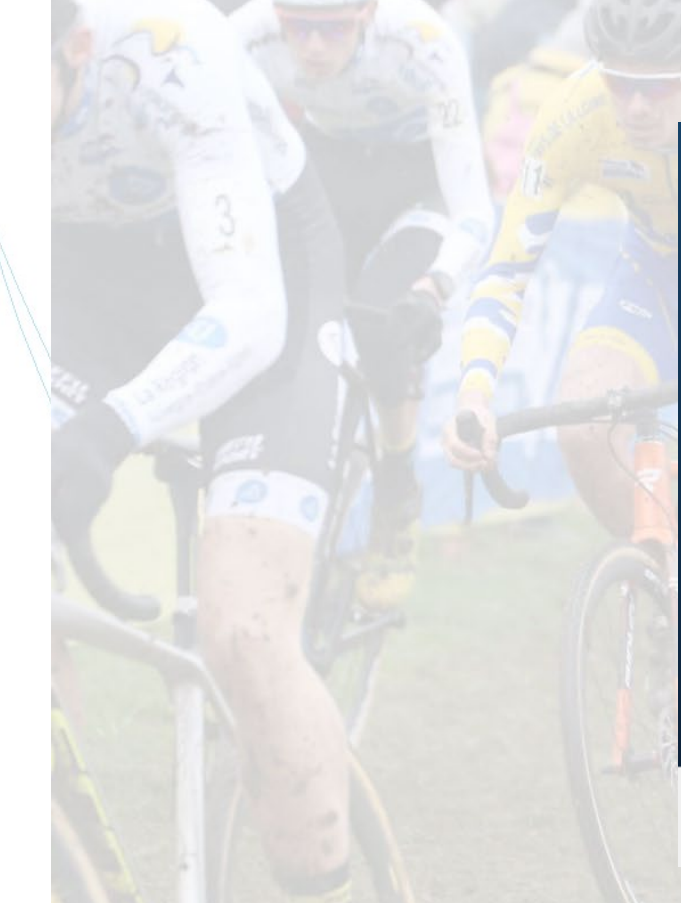

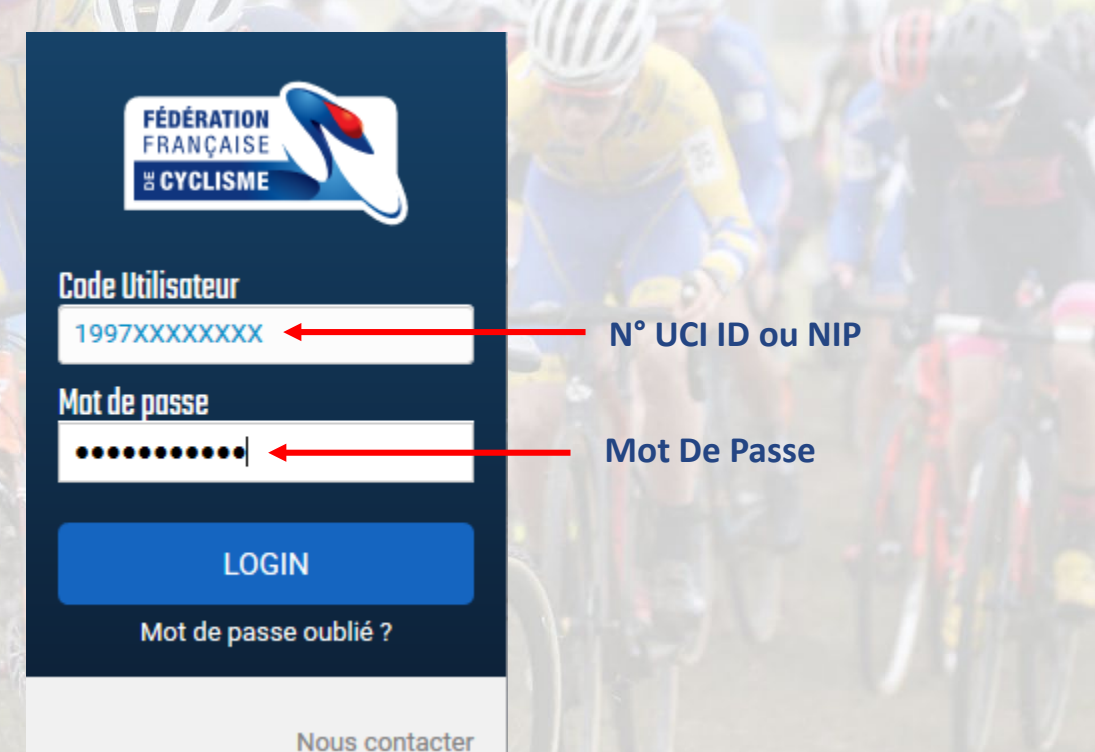

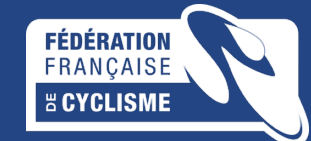

#### **REINITIALISATION DU MOT DE PASSE ESPACE LICENCIE**

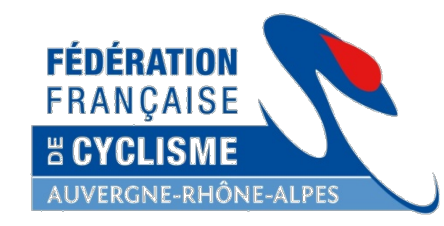

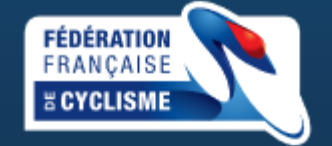

Merci d'indiquer votre code d'accès ainsi que votre email pour réinitialiser votre mot de passe.

#### **Code Utilisateur**

Saisissez votre N° UCI ou votre NIP

**Adresse email** 

Saisissez votre adresse email

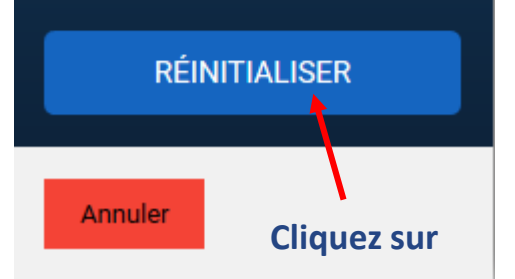

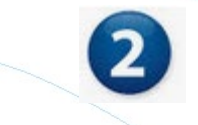

**FÉDÉRATION** FRANÇAISE *<b>ECYCLISME* 

Un mail a été envoyé sur l'adresse indiqué.

Ce mail contient un lien, valable une semaine, pour réinitialiser votre mot de passe.

Merci de vérifier vos "Courriers Indesirables" si celui-ci n'arrive pas.

Retour

#### Réinitialisation mot de passe

Une demande de réinitialisation du mot de passe de votre compte a été effectuée sur l'espace licencié de la Fédération Française de Cyclisme.

Si vous n'êtes pas à l'origine de cette demande, vous pouvez ignorer ce mail.

Nous vous conseillons toutefois, de modifier votre mot de passe actuel.

#### Réinitialiser le mot de passe

Si le lien ci-dessus ne fonctionne pas, vous pouvez copier l'adresse suivante dans votre navigateur :

https://licence.ffc.fr/auth/reset/566d3292b78f46c6a5d2a0f148316c59

Cordialement. Fédération Française de Cyclisme

#### **Cliquez sur**

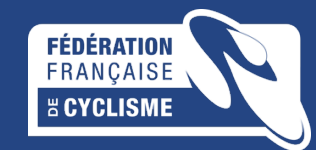

#### **CHANGEMENT DU MOT DE PASSE ESPACE LICENCIE**

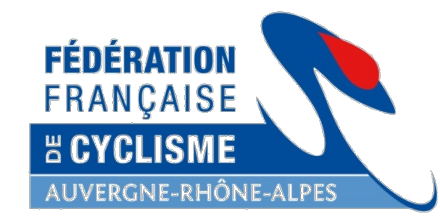

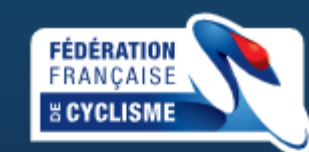

Le mot de passe doit avoir une longueur minimum de 6 caractères et contenir au minimum 1 chiffre, une minuscule, une majuscule et un caractères spécial.

#### **Nouveau mot de passe:**

**Saisissez un nouveau MDP**

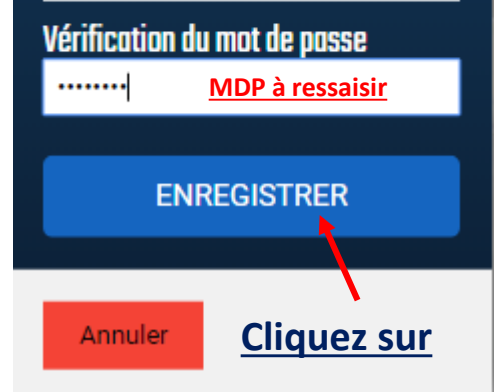

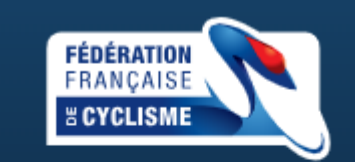

Votre mot de passe a bien été enregistré.

Vous pouvez dès maintenant vous connecter sur l'espace licencié.

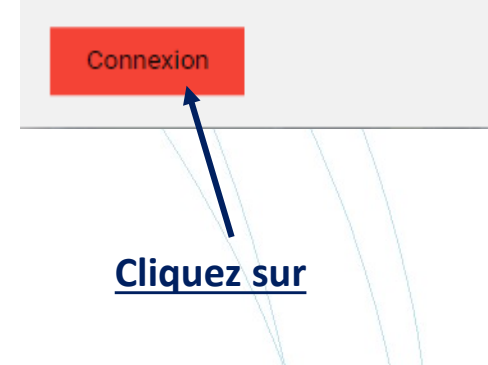

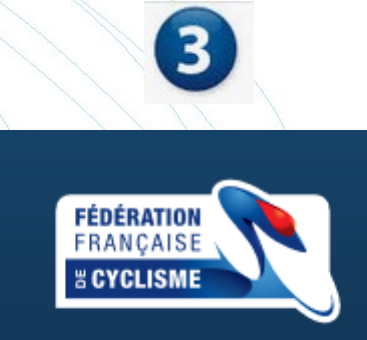

**Code Utilisateur** 1997XXXXXXXX Mot de passe . . . . . . . . . . **LOGIN** Mot de passe oublié ?

Nous contacter

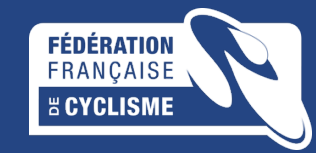

#### **OUBLI CODE UTILISATEUR ET MDP ESPACE LICENCIE**

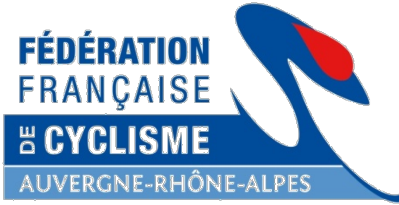

FRANÇAISE **ECYCLISME** 

**Si vous avez oublié votre N° UCI ID ou votre NIP, vous pouvez nous contacter**  $\overline{2}$ **FÉDÉRATION FÉDÉRATION FRANÇAISE** FRANCAISE *<b>B* CYCLISME *<b>& CYCLISME* **Sélectionnez un motif** Merci de completer le formulaire suivant. **Code Utilisateur** Nom Mail: Selectionnez .. **REVERCHON** @auvergnerhonealpescy sme.com Saisir UCIID ou NIP Selectionnez ... Prénom Selectionnez ... Accès Espace Licencié Mot de passe Nathalie Écrivez un message si vous le<br>souhaitez Enregistrer ou modifier mon eMail Date de naissance Saisir mot de passe Prise de licence individuelle 19/09/1900 Autre... **LOGIN ENVOYER LA DEMANDE Envoyez la demande**Mot de passe oublié ? Annuler Nous contacter **FÉDÉRATION** 

# **PAGE D'ACCUEIL DE L'ESPACE LICENCIE**

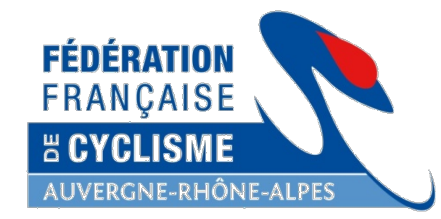

#### **Bouton de déconnexion\*\***

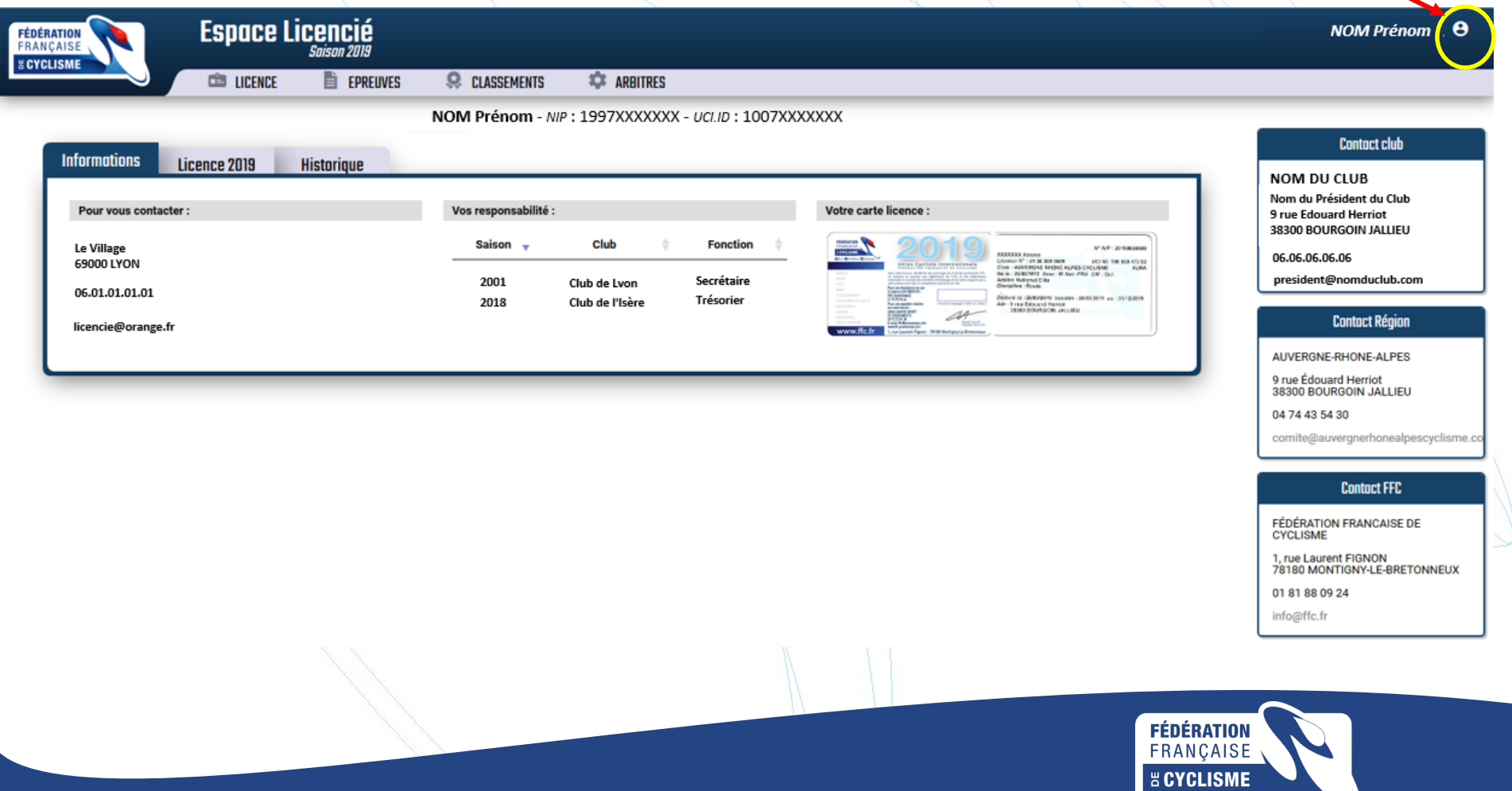

# **PROFIL DU LICENCIE**

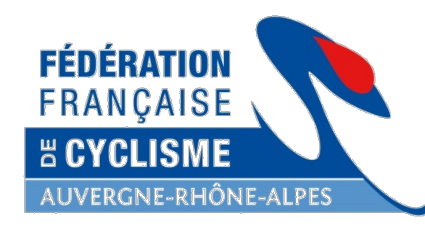

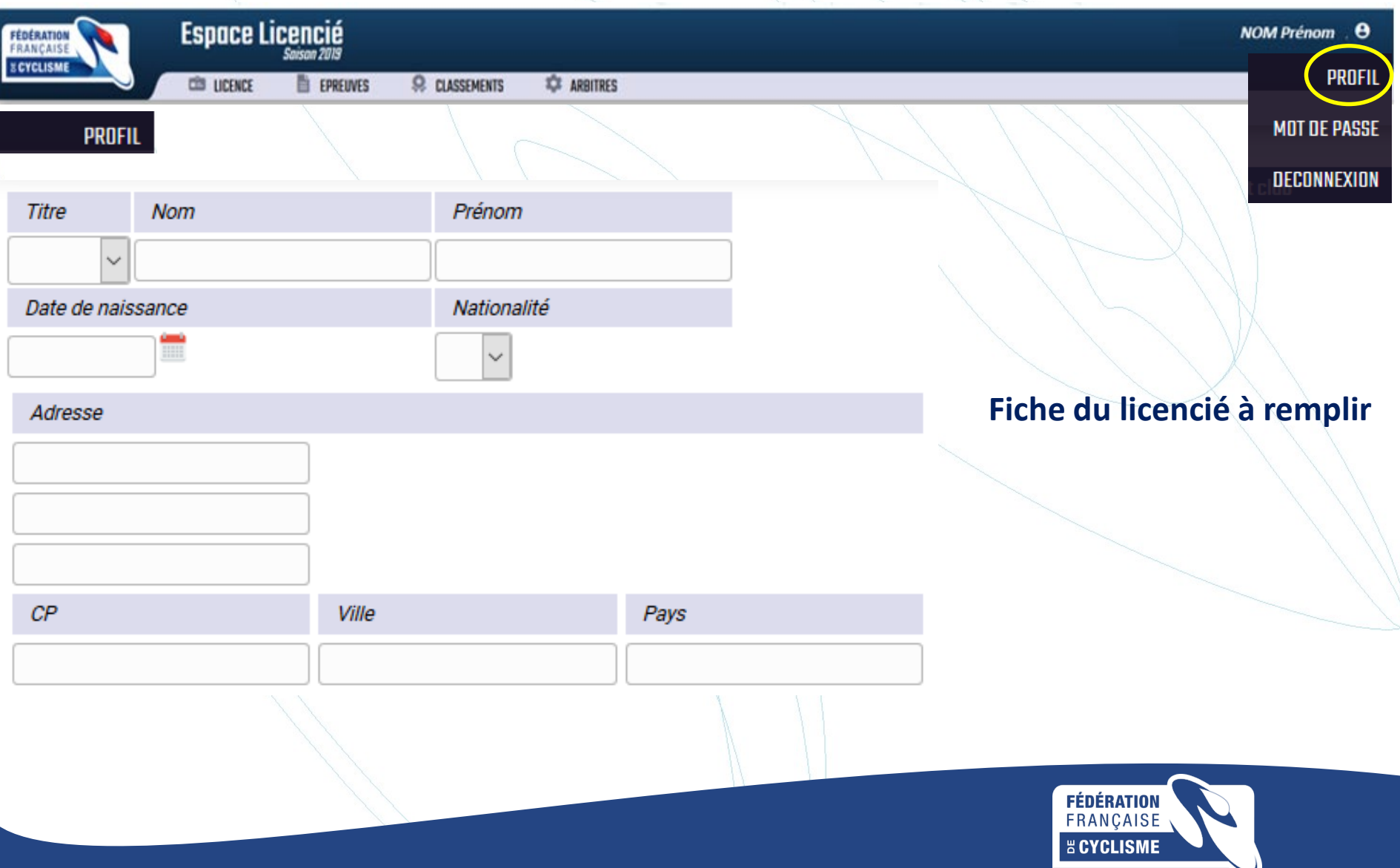

#### **PROFIL DU LICENCIE**

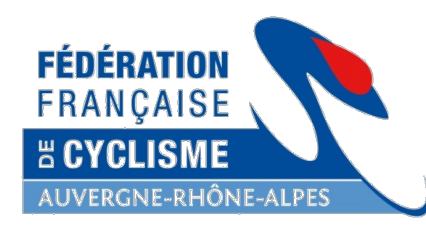

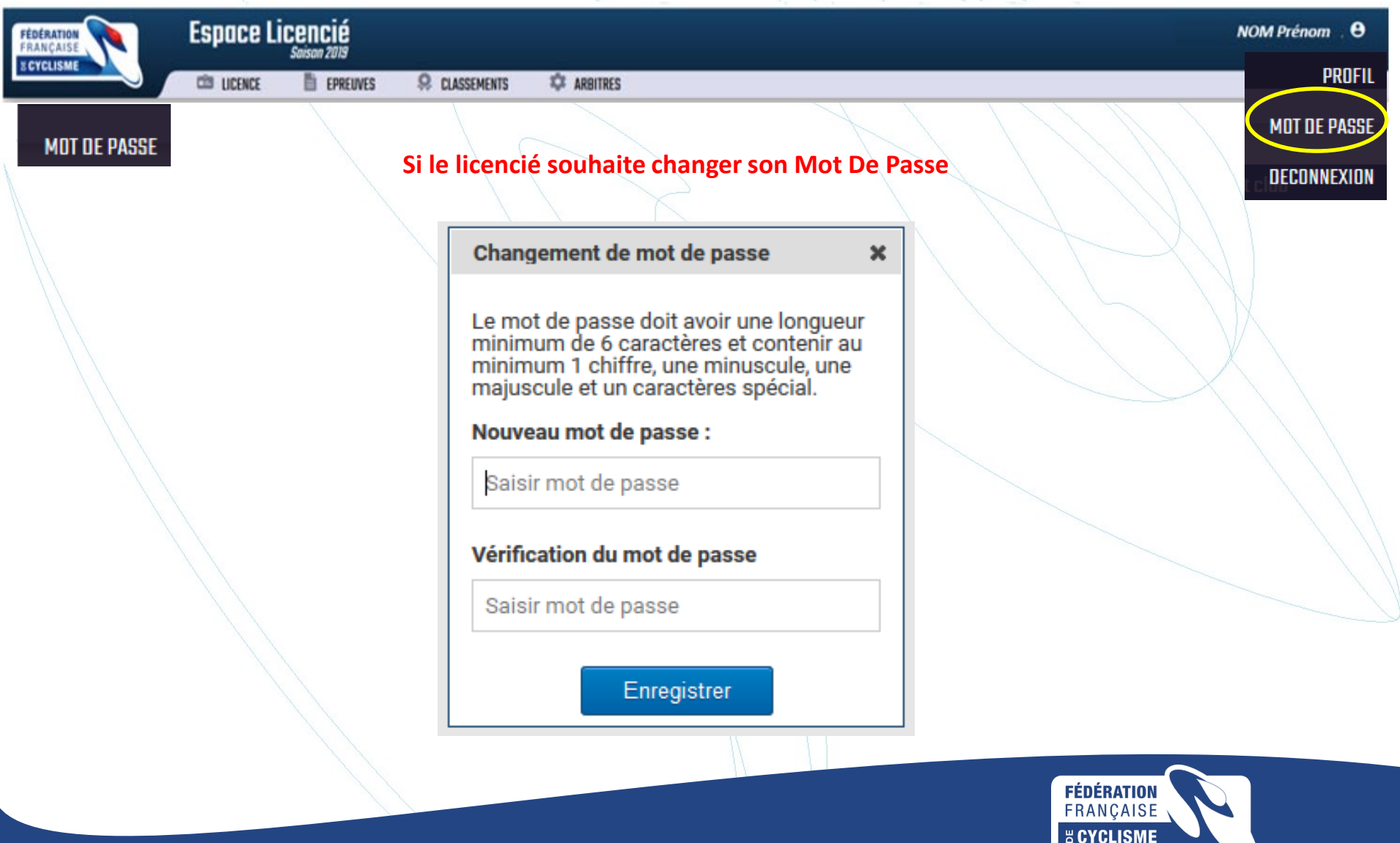

#### **PROFIL DU LICENCIE**

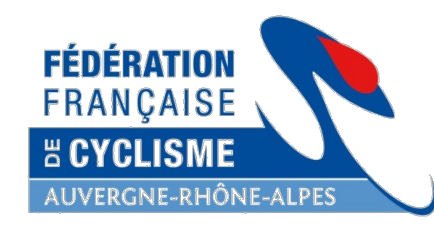

**E CYCLISME** 

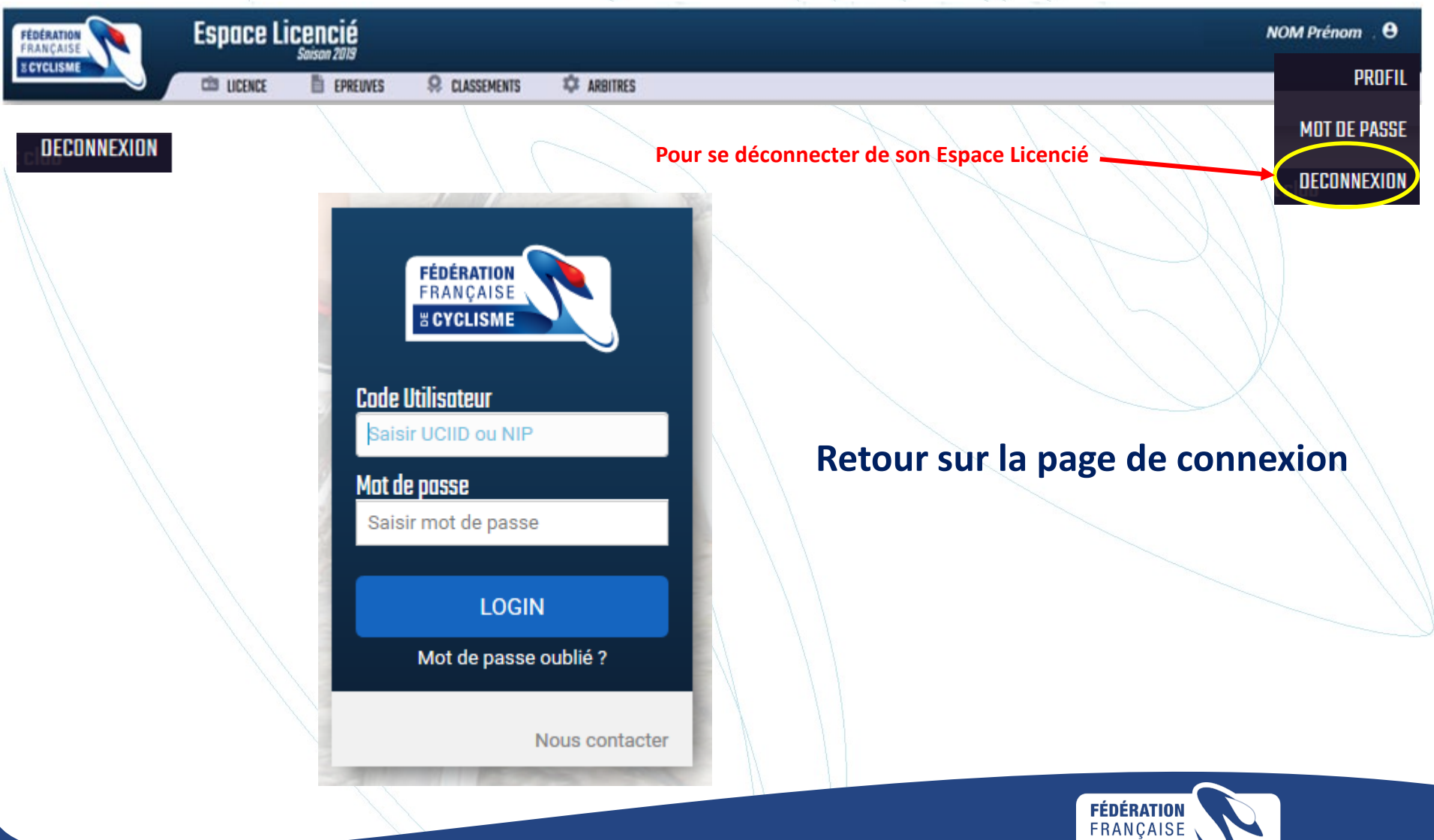

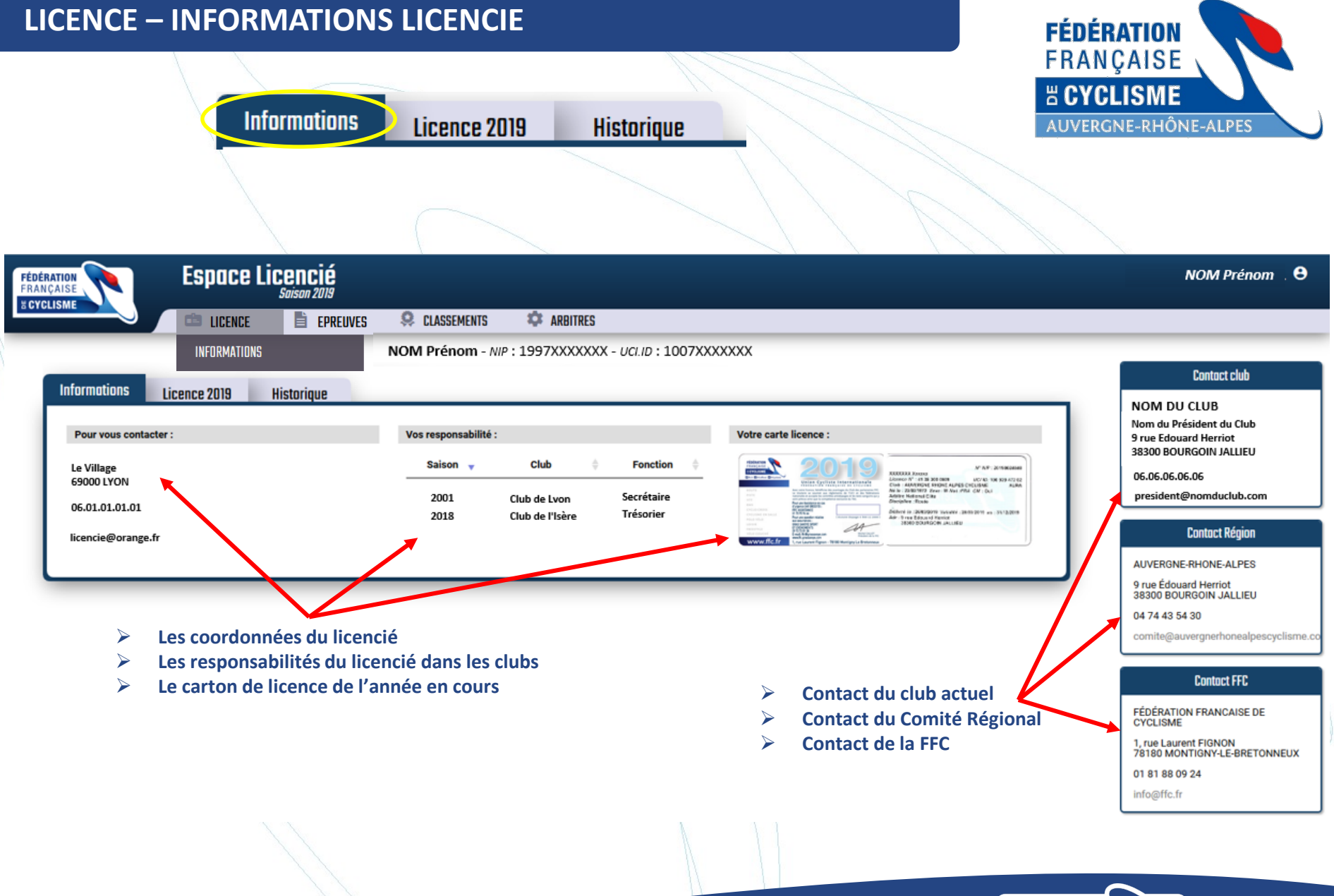

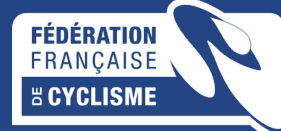

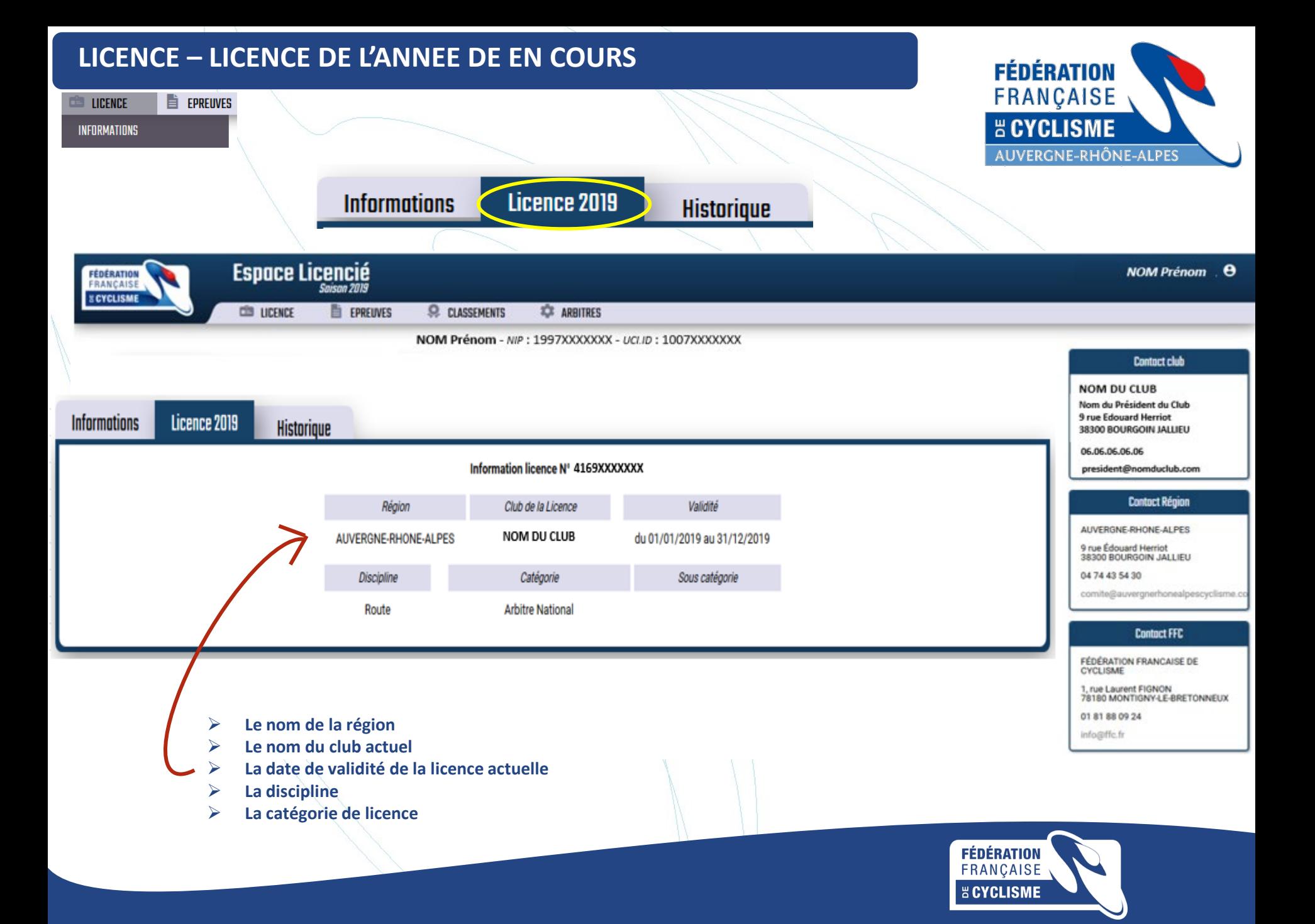

# **LICENCE – HISTORIQUE**

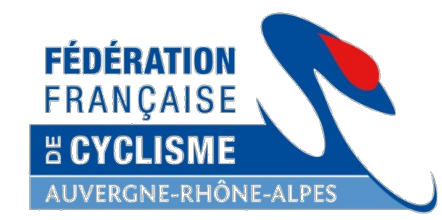

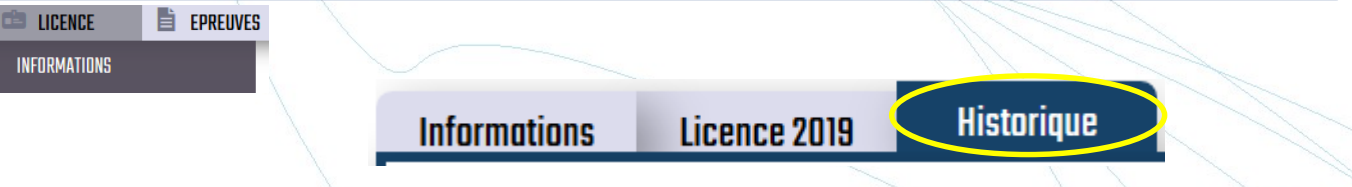

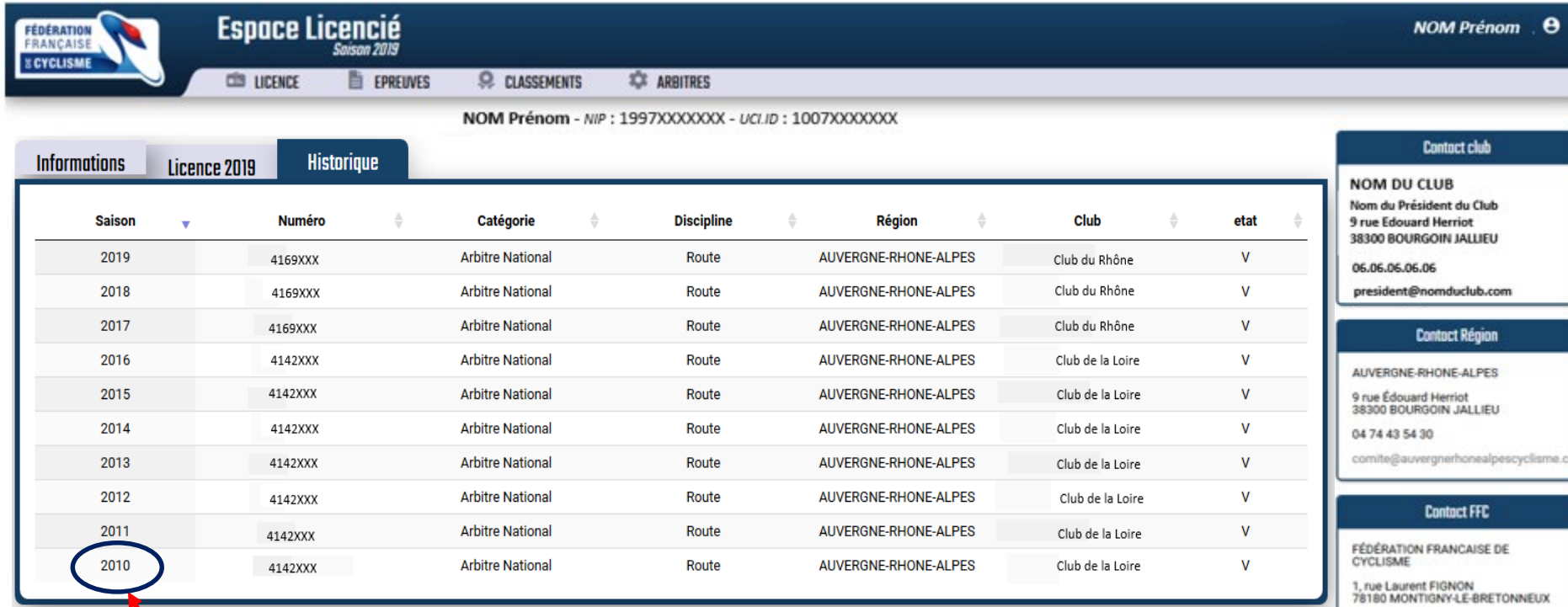

*Historique* **: toutes les catégories de licences sont ici notées, ainsi que tous les clubs dans lesquels la personne a été licenciée**

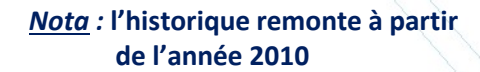

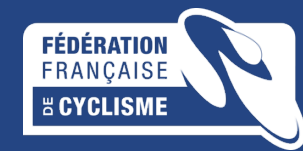

01 81 88 09 24 info@ffc.fr

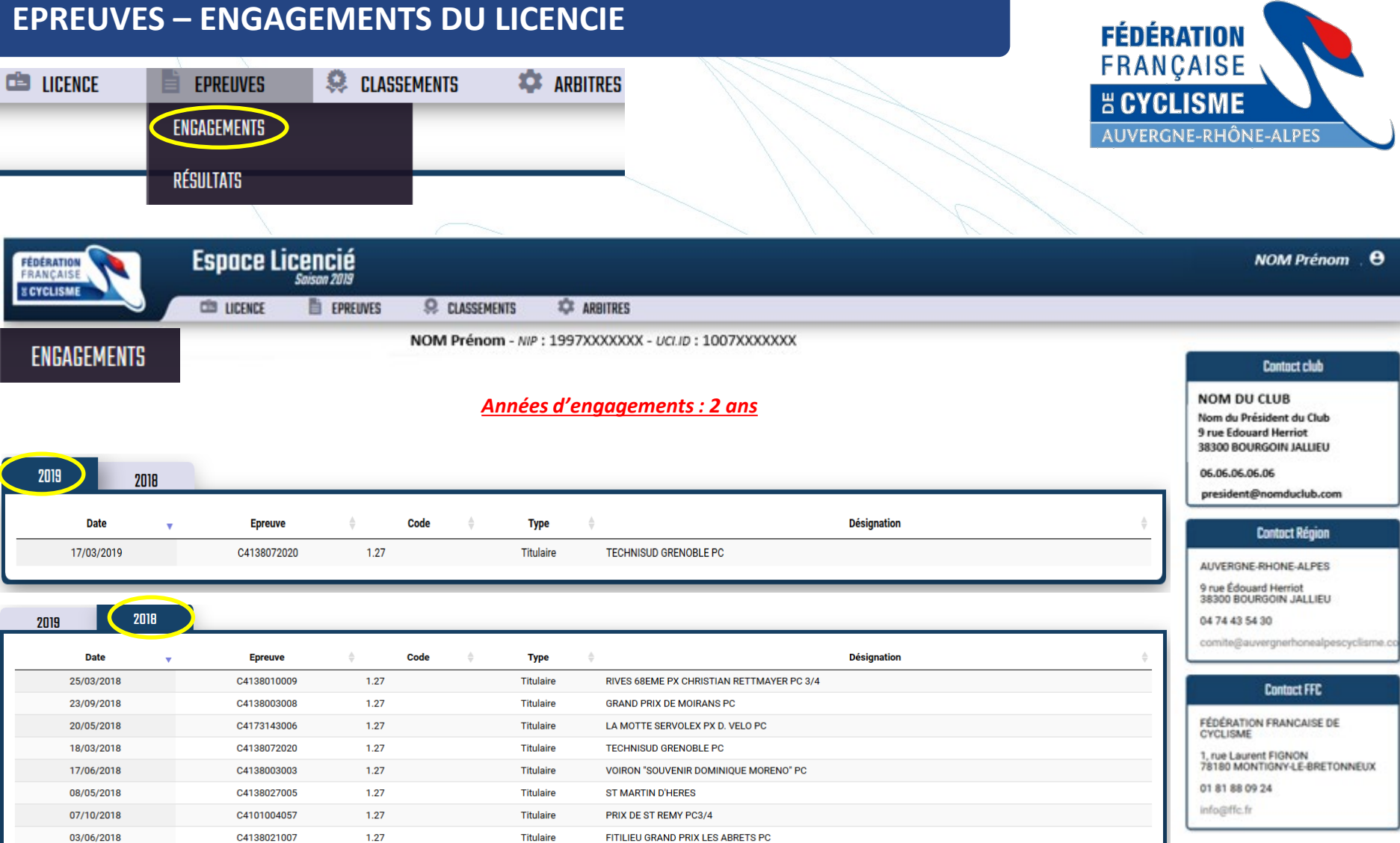

01/05/2018

01/04/2018

C4138058001

C4126028018

 $1.27$ 

1.27

Titulaire

**Titulaire** 

**FONTAINE PC** 

ST RAMBERT D ALBON PC3/4

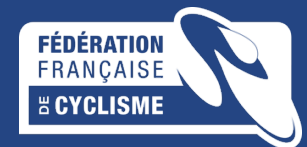

# **EPREUVES - RESULTATS DU LICENCIE**

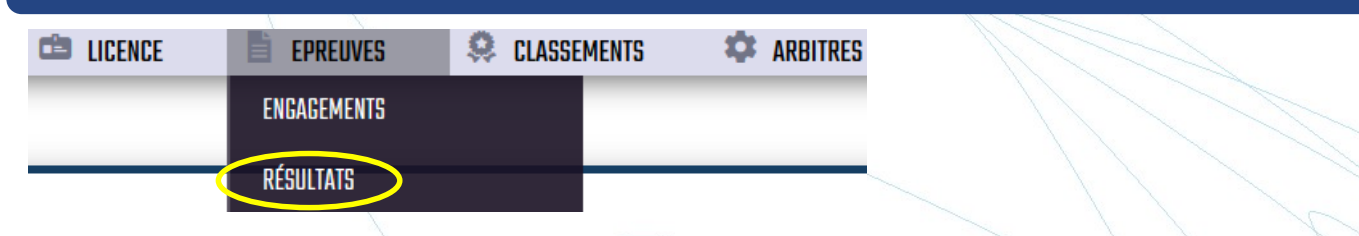

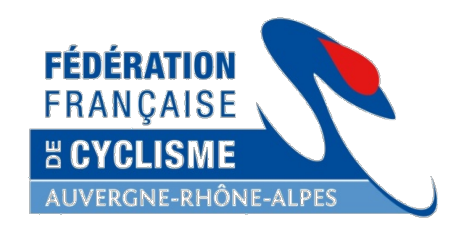

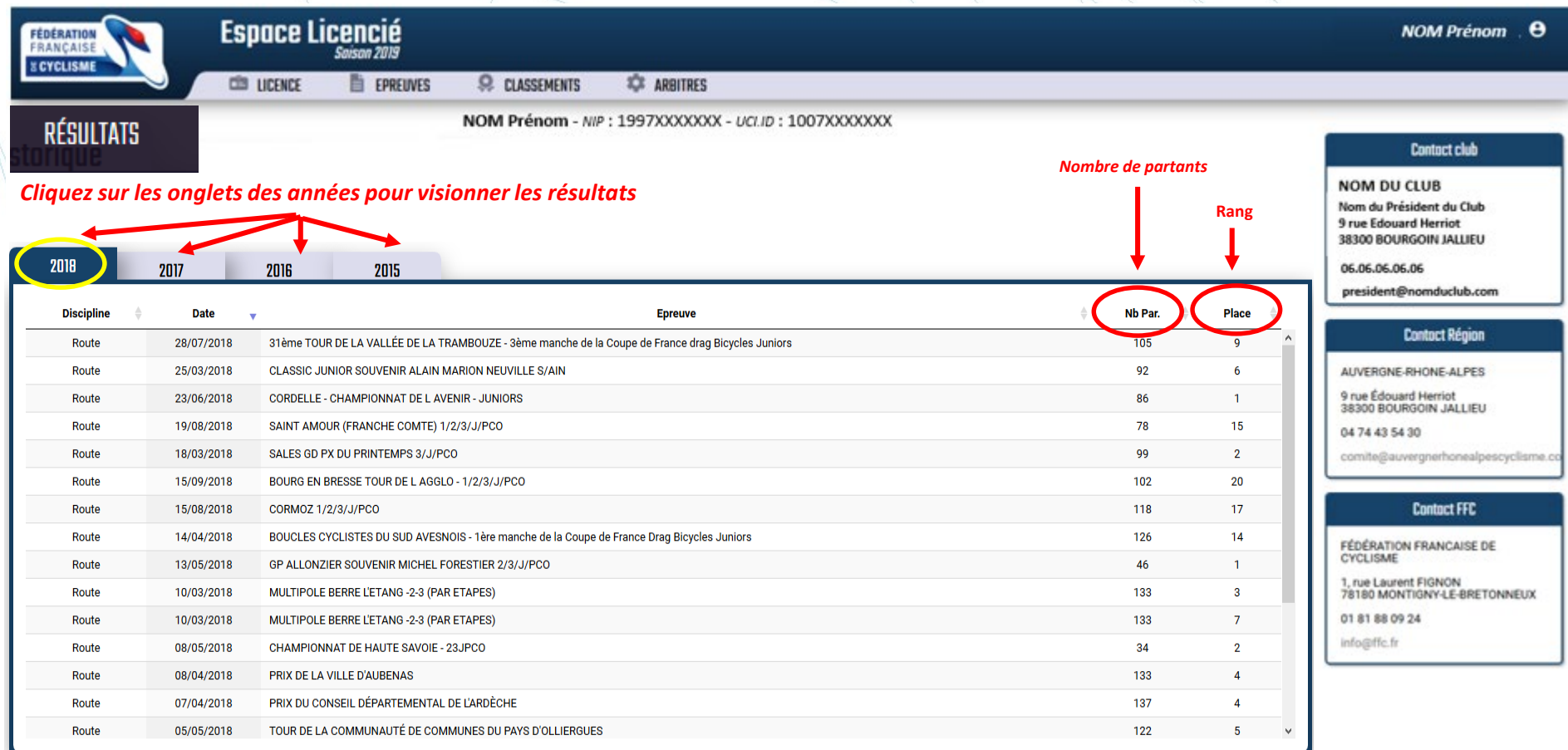

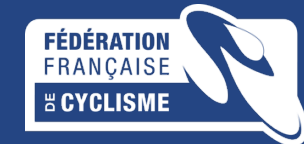

#### **CLASSEMENTS - PALMARES DU LICENCIE**

**EPREUVES** 

È

**CO** LICENCE

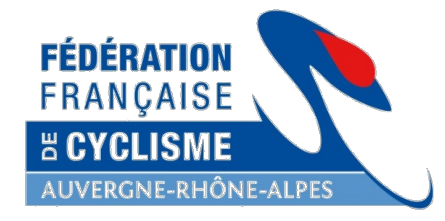

 $\pmb{\Theta}$ 

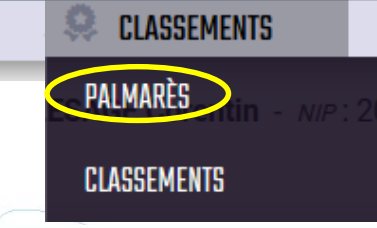

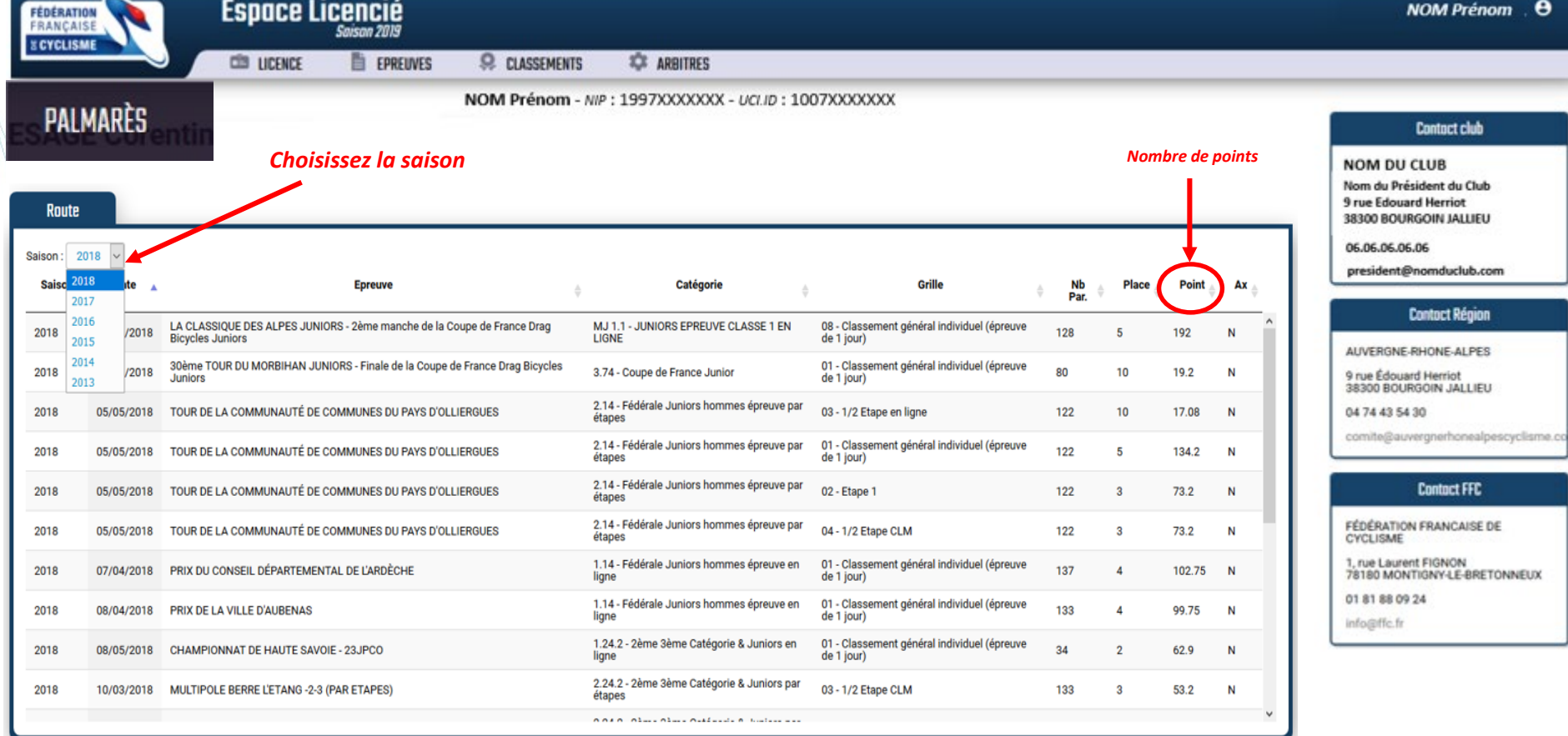

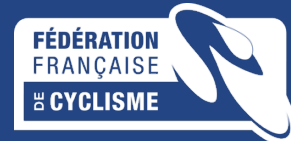

### **CLASSEMENTS - CLASSEMENTS DU LICENCIE**

**EPREUVES** 

惡

**PALMARÈS** 

**CLASSEMENTS** 

E

œ

LICENCE

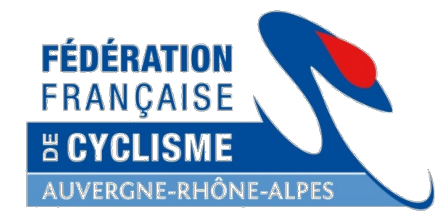

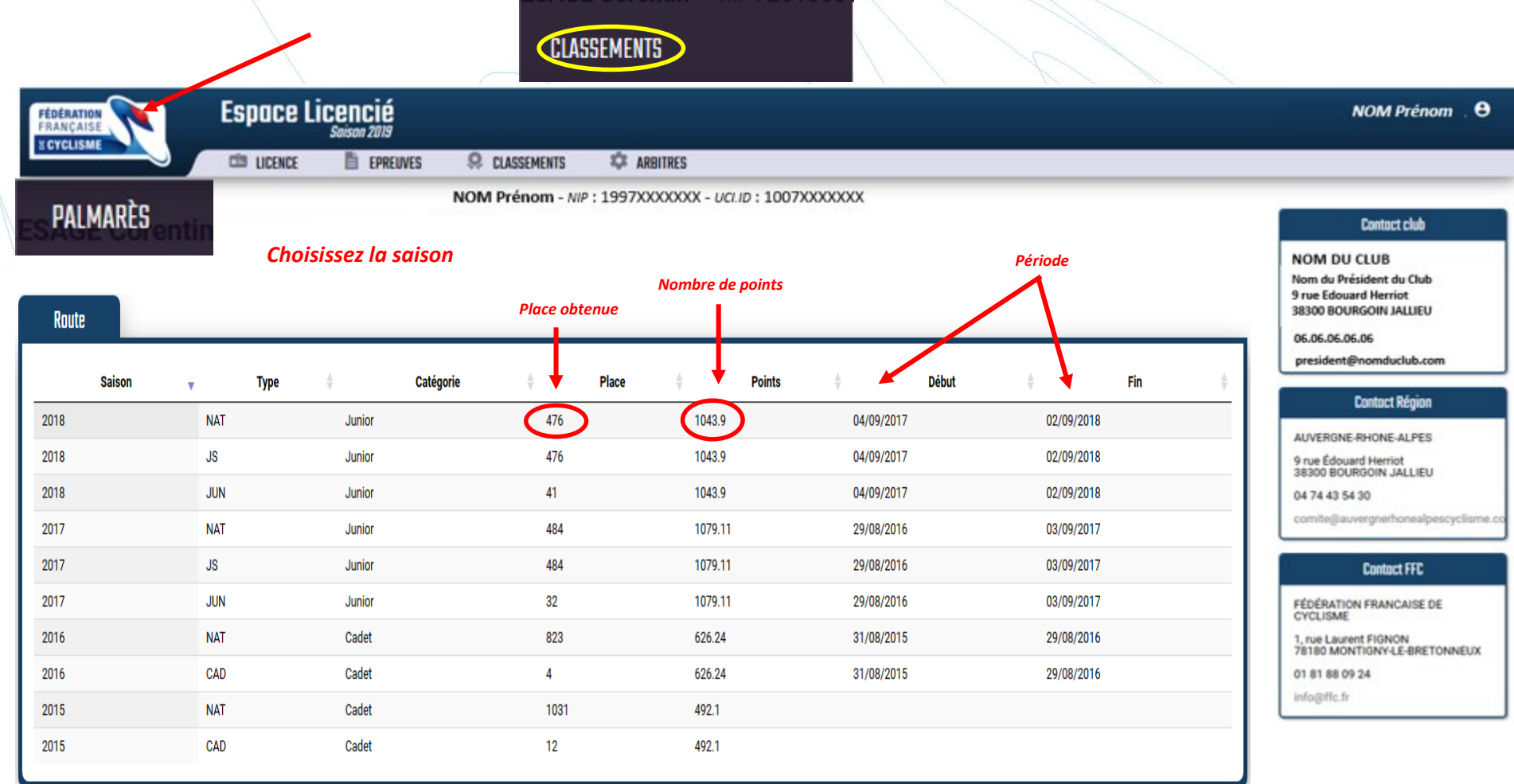

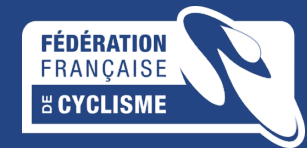

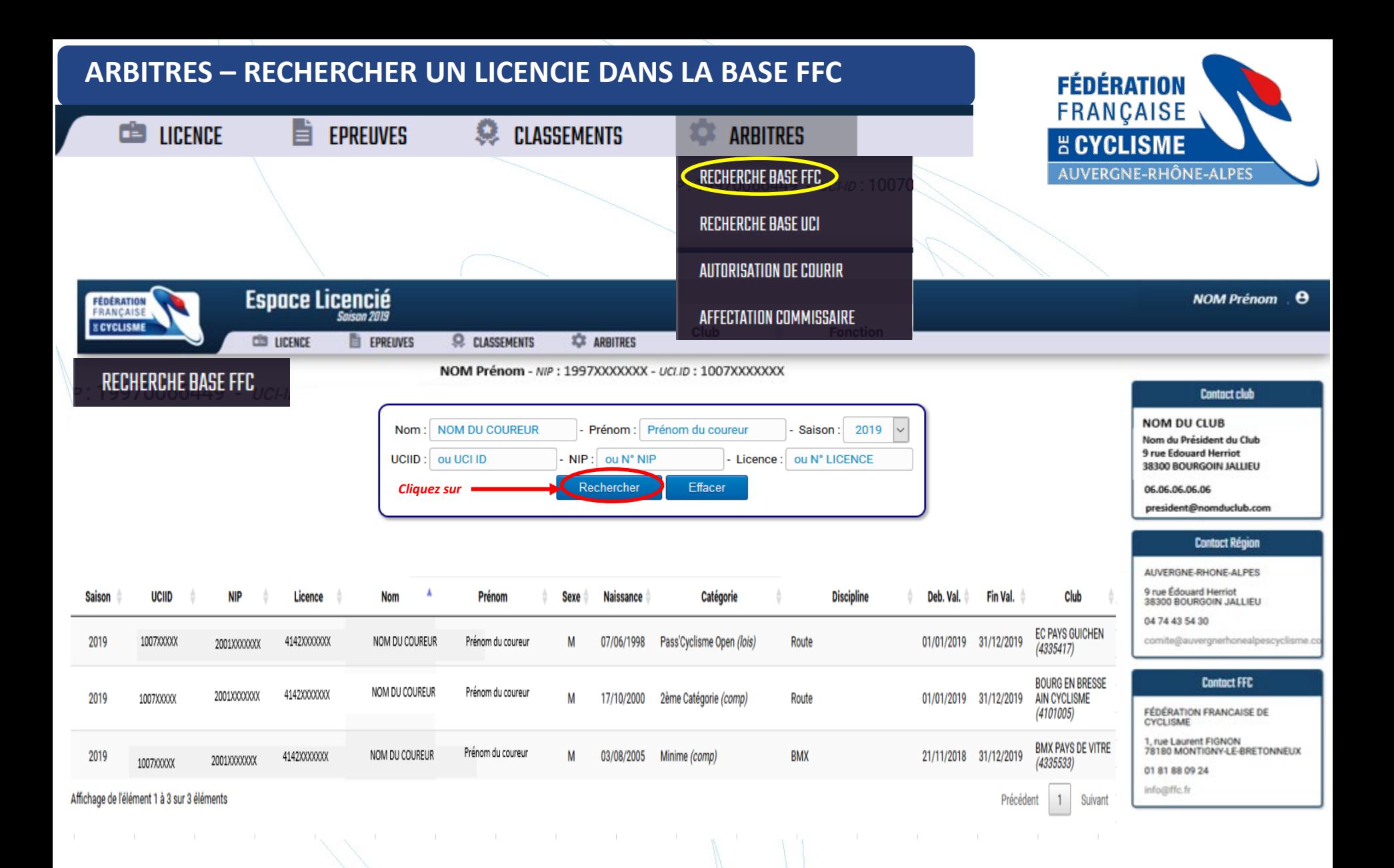

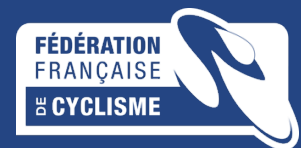

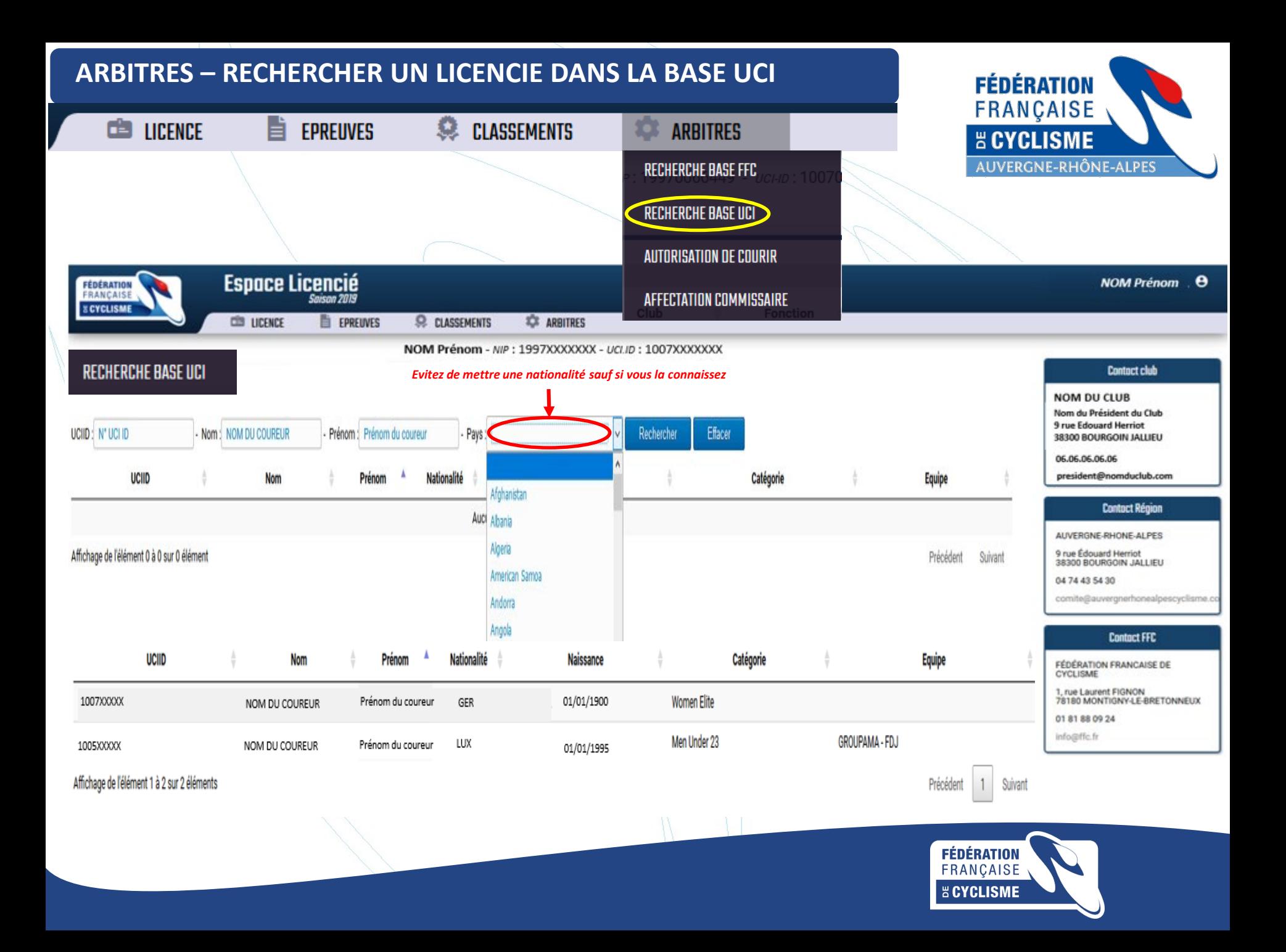

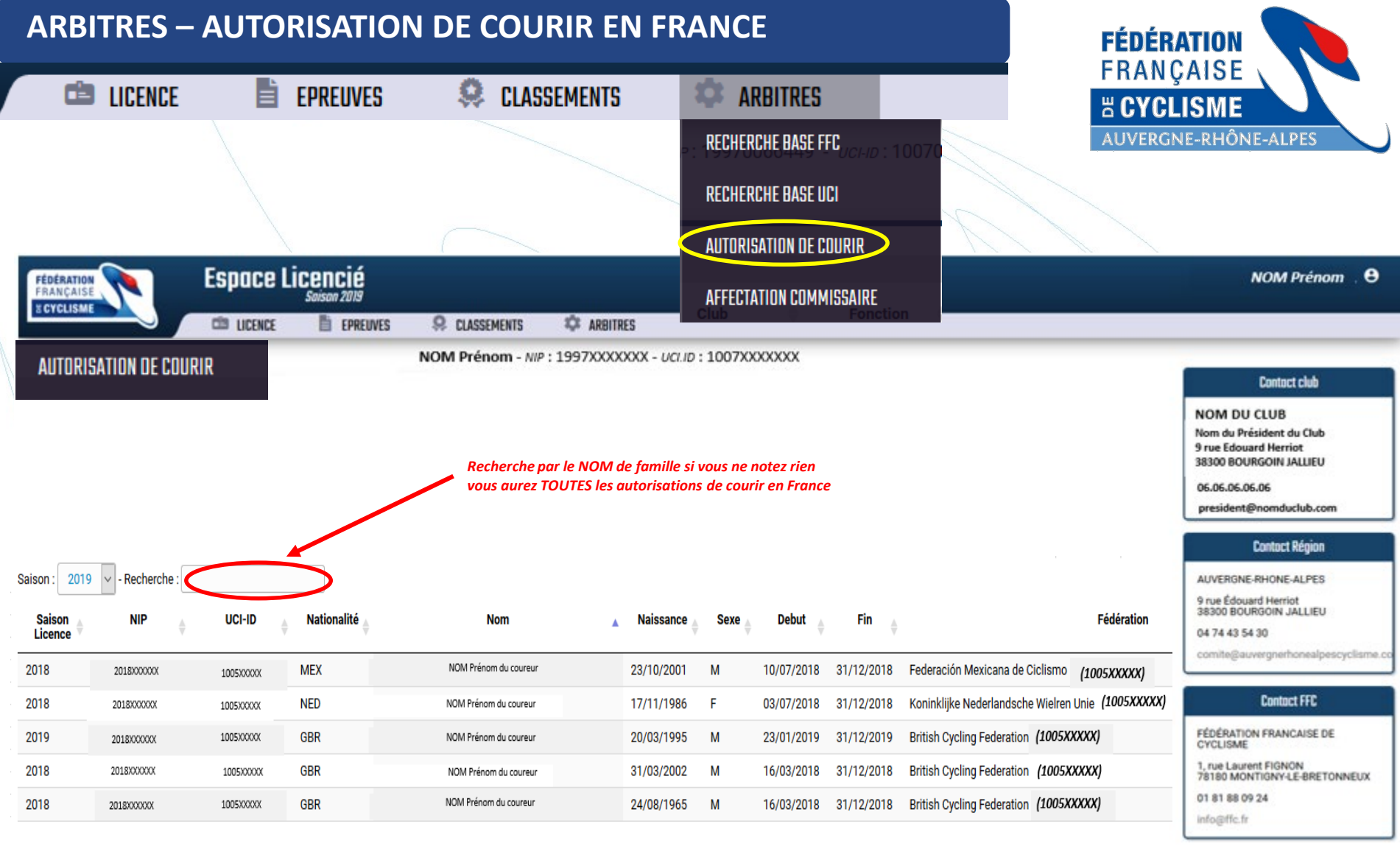

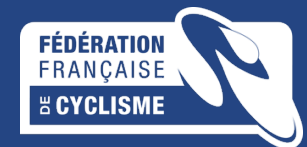

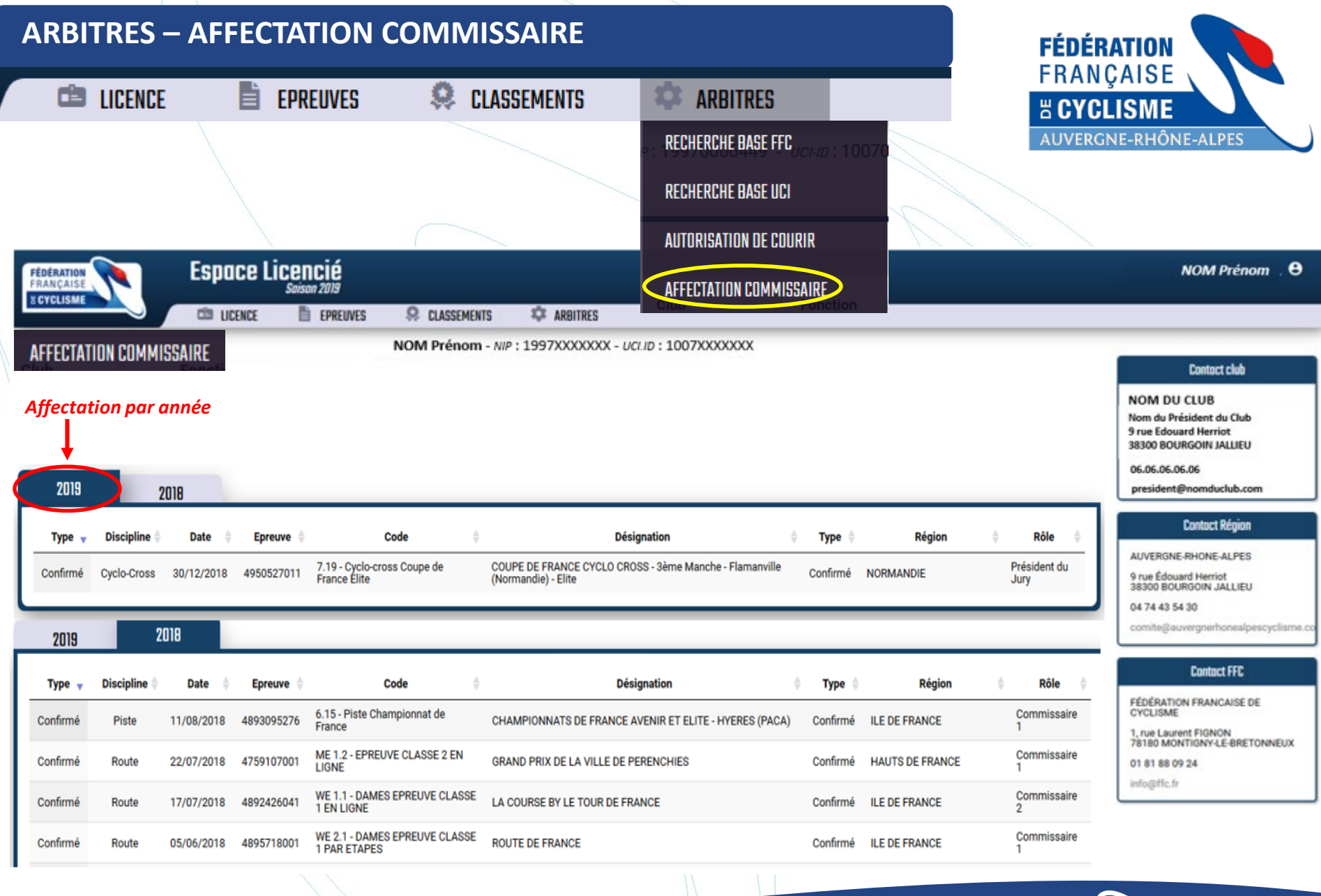

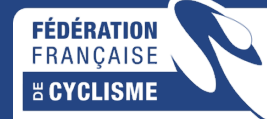